## BETA LOGOTYPE TASARIMI

NOMA POZİTİF

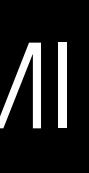

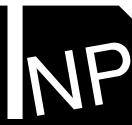

## TANIMLAMALAR

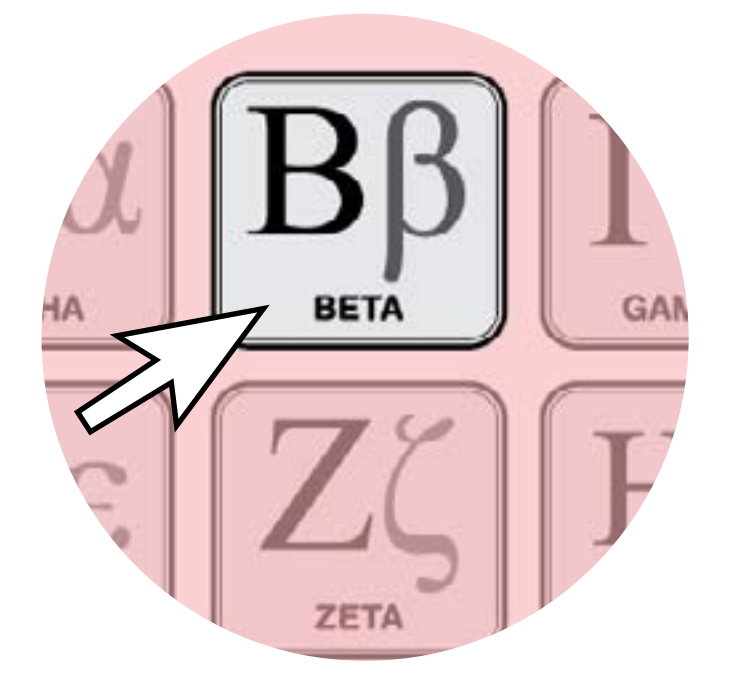

- Beta; etrafa yaydığımız elektromanyetik dalga türlerinden biridir. (Alfa,beta, teta, delta) Günlük hayatımızda yapmamız gereken aktivitelerde, zihinsel faaliyetlerimizin en yoğun olduğu zamanda ortaya çıkar.
- Heyecan, sevinç, üzüntü, sinirlenme, stress, zihin gücü gerektiren işler gibi

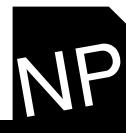

• Beta, günümüzde kullandığımız yazılımların bir sürümünün adıdır. Bir önceki alfa sürümünde karşılaşılan eksikler tamamlanır, problemler çözümlenir. (Prealfa, alfa, beta, release)

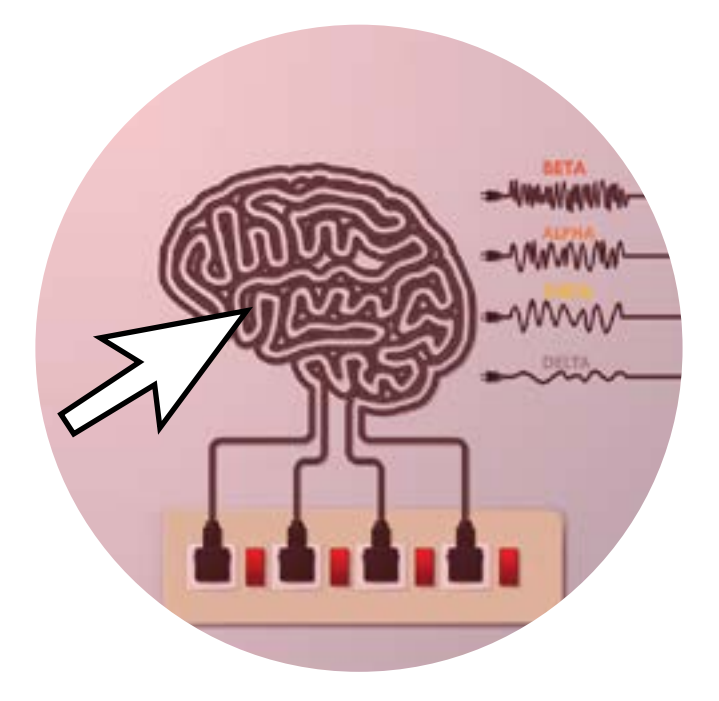

• Beta, Yunan alfabesinin ikinci harfidir.

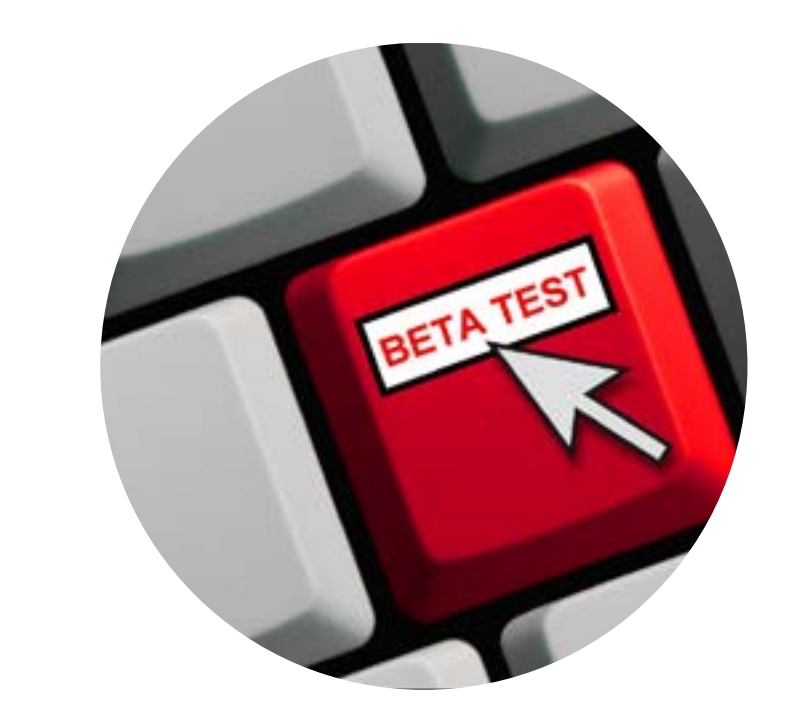

Üzerinde durduğumuz tanımlamalar ekseninde, çalışmada BETA markasının fark yaratan niteliklerini ve hizmet şeklini vurgulayacak bir tasarım dili kurgulanmıştır.

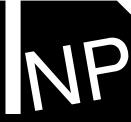

### BAĞLAM

## LOGOTYPE

NOMA POZİTİF

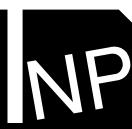

BETA, Kısa zamanda mantıklı, akılcı çözümler üretir ve işi zamanında sonlandırır. Alfa döneminde karşılaşılan sorunlara cevap verir ve ilerleyen dönemde çıkabilecek sorunların çözümü içinde uzman kadrosu ile destek verir.

Tüm bu tanımlamalar ve unsurların çağrışımları dikkate alınarak; uzmanlık, hızlı destek/hizmet, akılcı çözümler/problem çözümü, güven, kalite vb. gibi önemli unsurları hissettirebilecek bir logotype oluşturulmuştur.

#### LOGOTYPE YAKLAŞIMI

Sistemde karşılaşılan aksaklıklar, problemler, eksiklikler vb. negatif durumları simgeler.

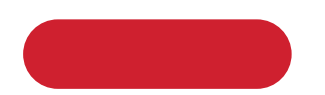

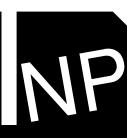

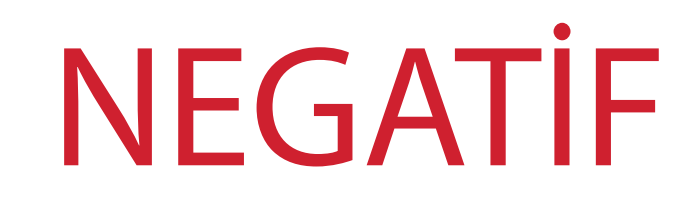

Problemlerin çözümlenmesini ve sürecini simgeler.

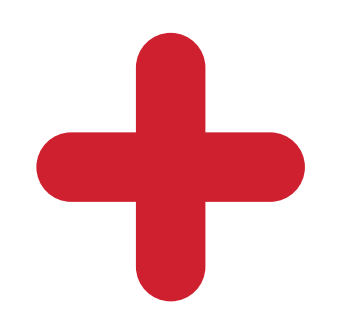

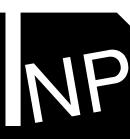

# POZİTİF

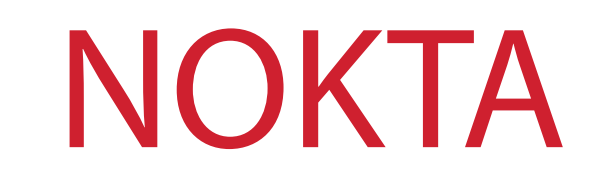

Sürecin hatasız sonlandırılmasını simgeler.

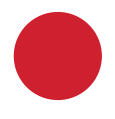

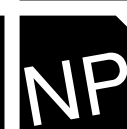

Üzerinde ilerlenen; "BETA TANIMLAMALARI"nın nitelikleri ve firmanın "VERDİĞİ HİZMET", logotype içerisinde negatif (-), pozitif (+) ve nokta (.) sembolleri kullanılarak birbirileriyle bağdaştırılmıştır. Bu semboller firmanın bulunduğu sektör içerisinde bir anlam teşkil ettiği gibi bilim dünyasında da (matematik, biyoloji, kimya ve fizik vb., fizik kurallarında bu işaretler negatif ve pozitif elektirik yükünün simgesidir.) kullanılan temel simgelerdir.

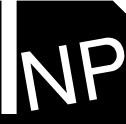

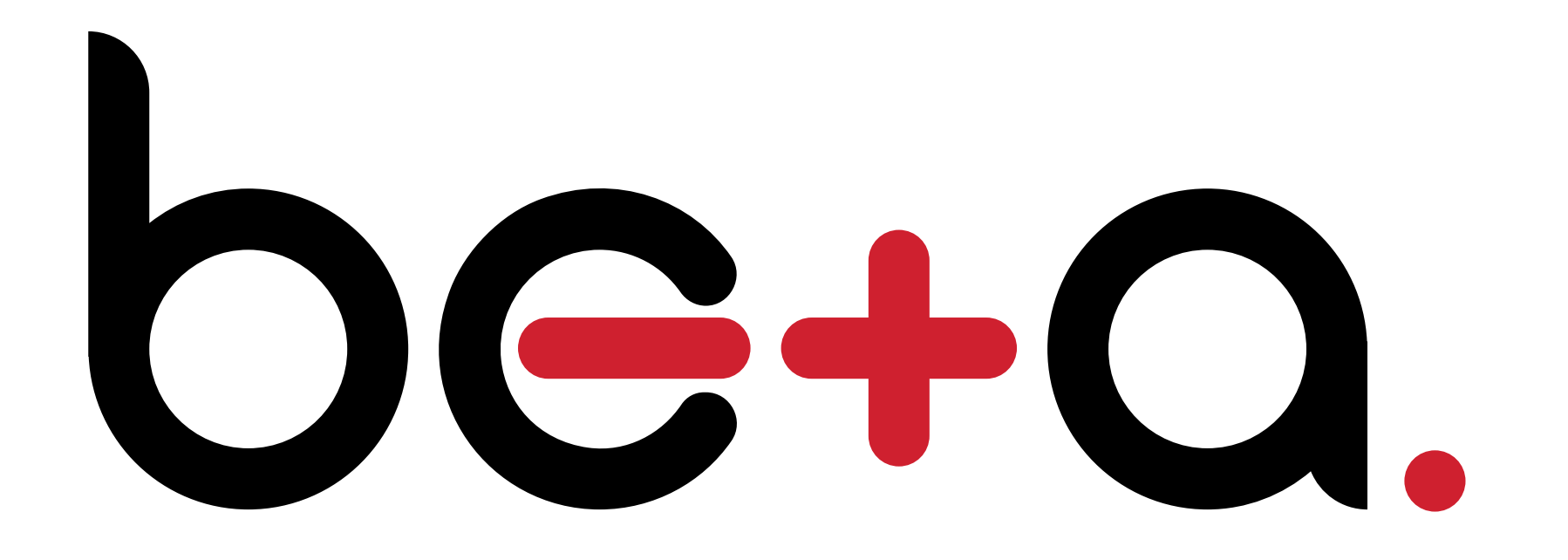

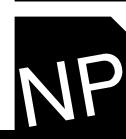

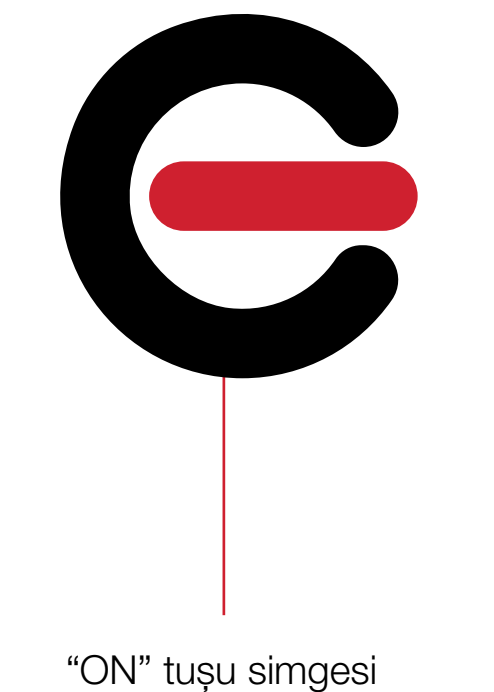

Süreç başlıyor

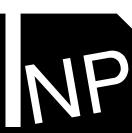

Problem tespiti

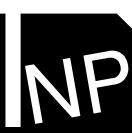

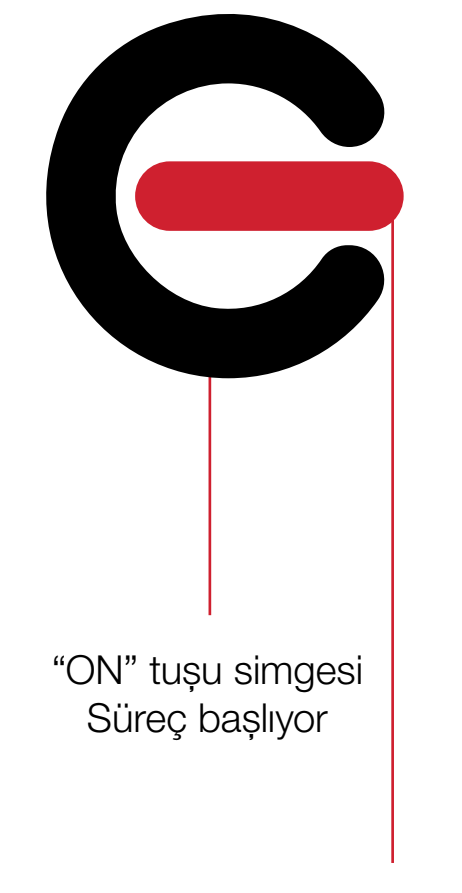

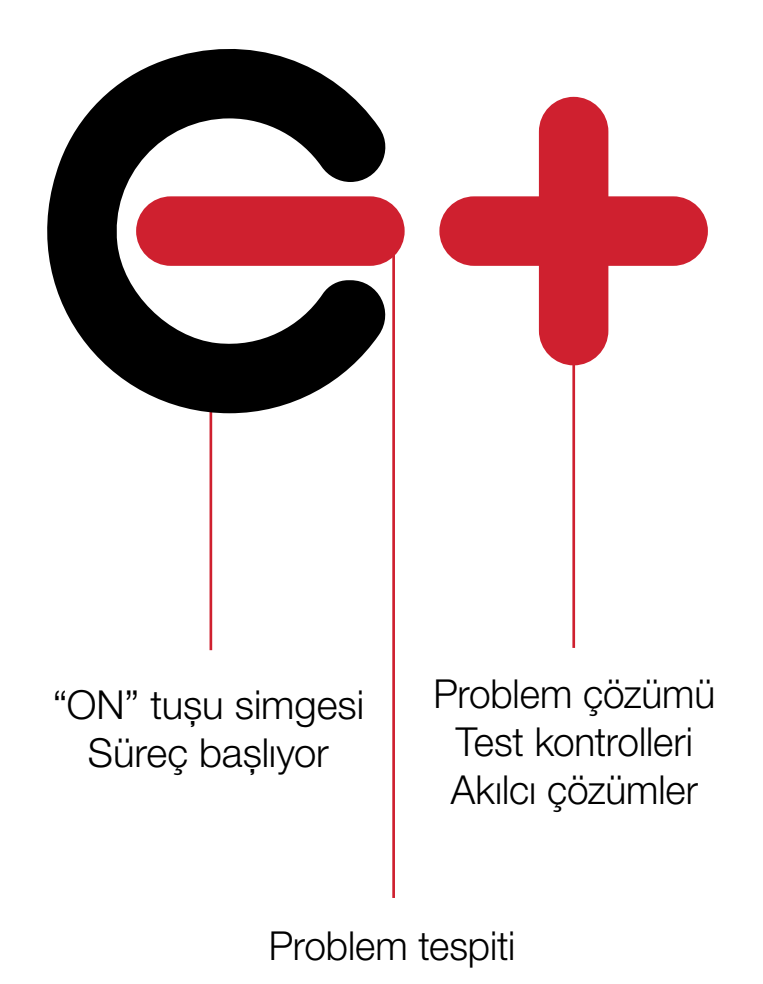

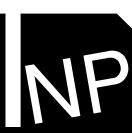

İşi zamanında ve hatasız sonlandırma

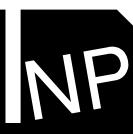

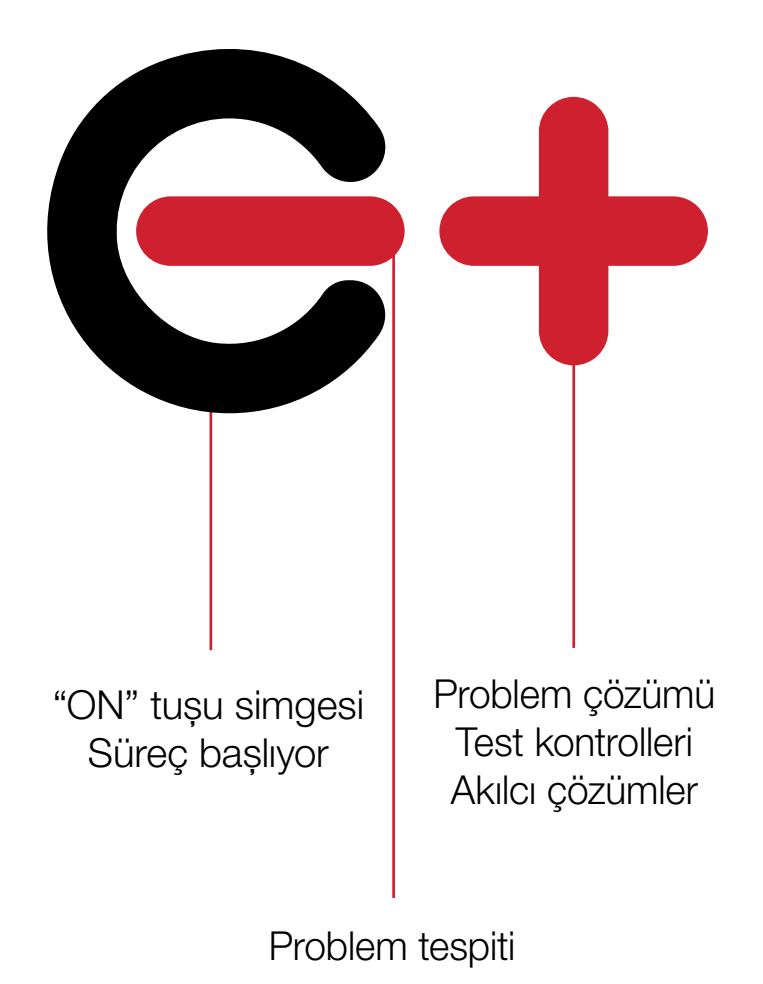

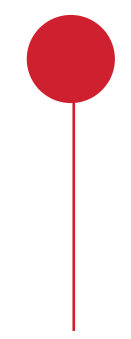

İşi zamanında ve hatasız sonlandırma

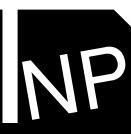

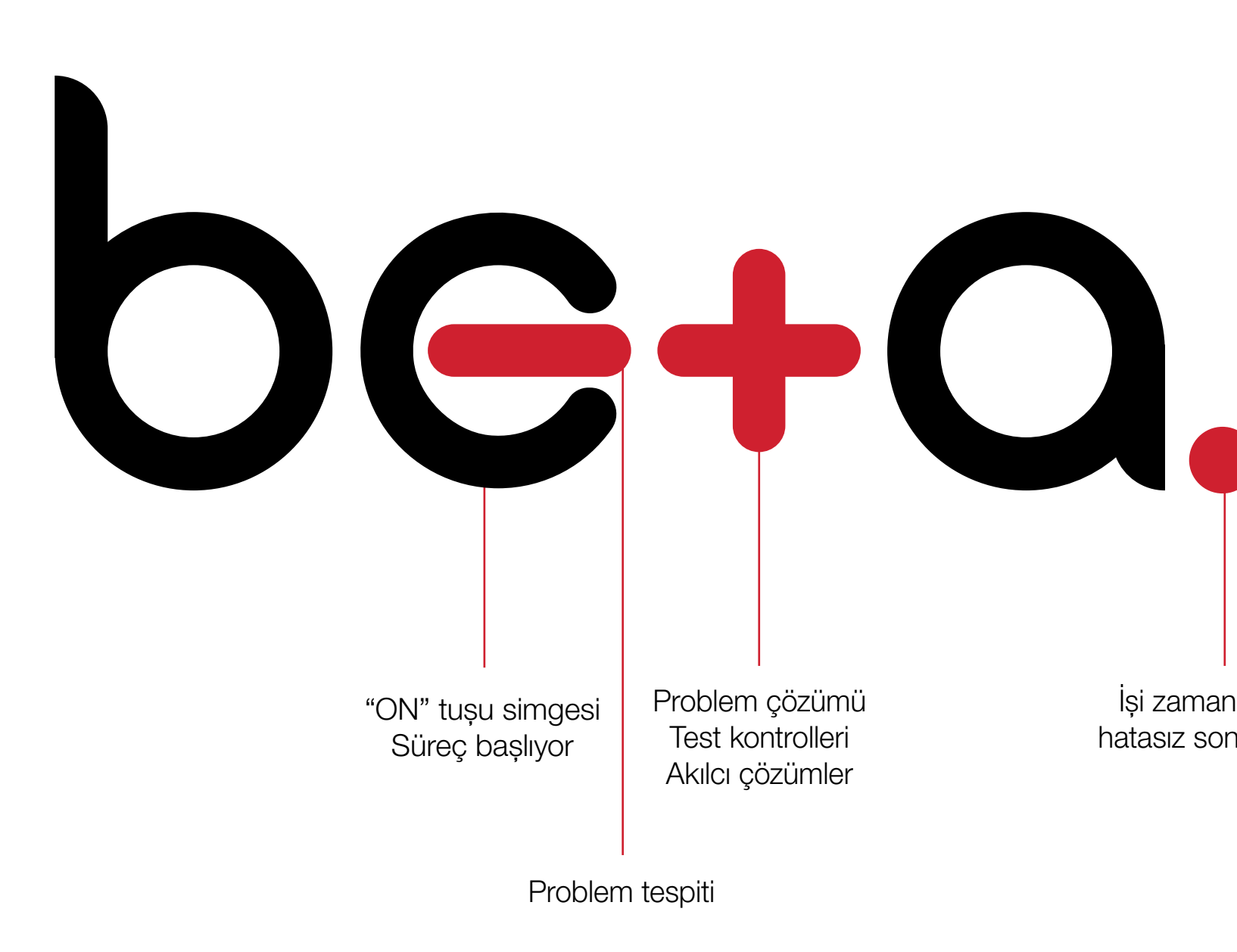

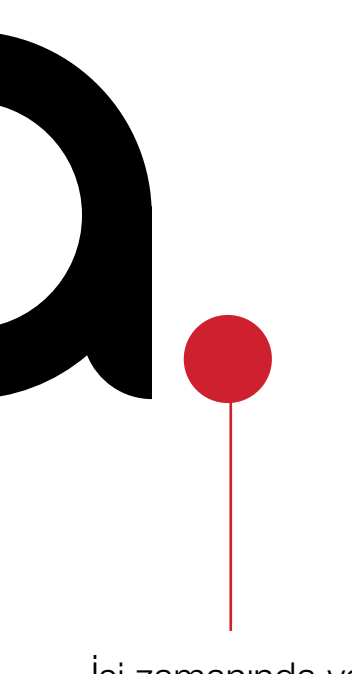